# РЕГЛАМЕНТ

географических и универсальных доменов в зоне РУС

версия 1.0

28 марта 2017 года

### Оглавление

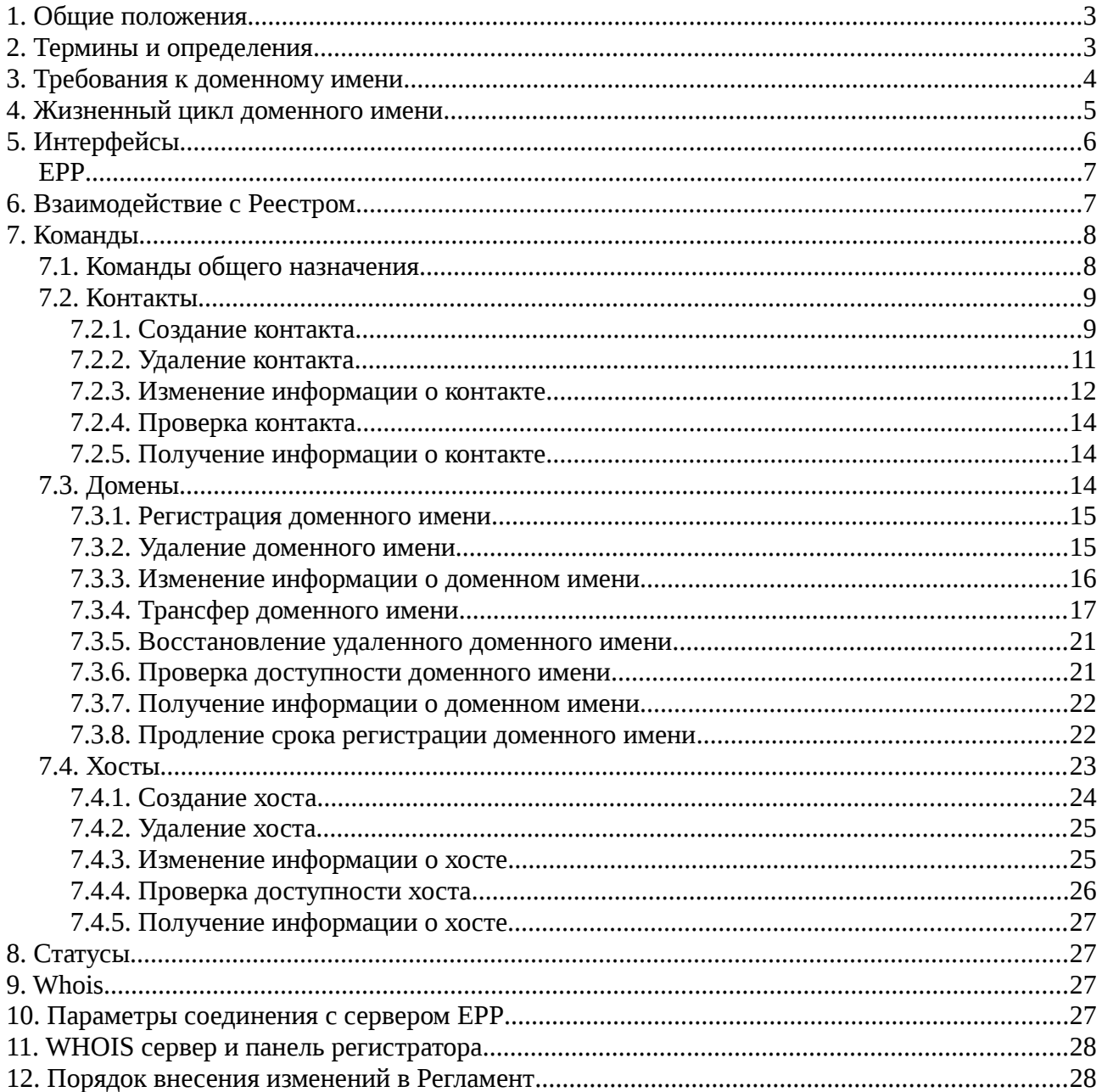

## <span id="page-2-1"></span>**1. Общие положения**

Настоящий документ (далее Регламент) описывает основные принципы и процедуры взаимодействия Регистратора с Регистрационной системой Реестра публичного домена. Регламент является основным документом, определяющим техническое взаимодействие Реестра и Регистратора, и является обязательным для исполнения Оператором Реестра, Администратором публичного домена (далее Администратор) и Регистратором.

## <span id="page-2-0"></span>**2. Термины и определения**

**Реестр** - информационно-техническая система обработки данных, которая содержит информацию о доменных именах, адресах сети, Регистраторах, Регистрантах и контактных лицах Регистрантов, и предоставляет интерфейс для работы Регистраторов согласно принятого Регламента.

**Администратор домена** - лицо, осуществляющее мероприятия по административному сопровождению домена и обеспечению его работоспособности.

**Оператор Реестра** – лицо, осуществляющее мероприятия по техническому сопровождению Реестра.

**Регистратор** — лицо, которое предоставляет услуги, необходимые для технического обеспечения регистрации, делегирования и функционирования доменного имени.

**Регистрант** - лицо, в интересах которого осуществляется регистрация и делегирование приватного доменного имени.

**Псевдорегистратор** — определенный функционал при Реестре, который обеспечивает обслуживание доменов, у которых временно отсутствует Регистратор. Имеет ограниченные функции по сравнению с Регистратором.

**Домен** – символьное определение областей в сети Интернет, базирующееся на иерархической структуре, позволяющее определить доменные имена.

**Доменное имя** – символьное определение, которое служит для адресации узлов сети Интернет и расположенных на них сетевых ресурсов (веб-сайтов, серверов электронной почты, сетевых сервисов) в удобной для человека форме.

**IP адрес** — сетевой адрес узла в компьютерной сети, построенной по протоколу IP.

**Сервер имен (NS)** - специализированный программно-аппаратный комплекс в сети Интернет, который обеспечивает взаимосвязь доменных имен и IP адресов.

**DNS** - компьютерная распределенная система для получения информации о доменах.

**WHOIS** — сервис, который обеспечивает публичный доступ к информации относительно Регистранта и Регистратора доменного имени.

**Контакт** – контактная информация юридического или физического лица, которое выполняет одну из ролей в отношении доменного имени.

**Хост** – сервер имен, зарегистрированный в Реестре и используемый для технического сопровождения доменного имени.

**Регистрация** - комплекс технических мероприятий по созданию записи о доменном имени в Реестре.

**Перерегистрация** - передача прав и обязанностей, возникающих в связи с использованием доменного имени в сети Интернет.

**Продление регистрации** – процедура продления срока действия прав распоряжаться доменным именем.

**Трансфер** – процедура изменения Регистратора доменного имени.

**Удаление** – процедура отзыва права распоряжаться доменным именем и удаление доменного имени из Реестра.

**Восстановление** – процедура возобновления прав распоряжаться доменным именем, которое было удалено.

**Изменение состояния** – процедура назначения определенного состояния объекта, при котором объект получает специальные свойства, действующие на период действия установленного состояния.

**Максимально допустимый срок регистрации доменного имени** – 10 лет.

## <span id="page-3-0"></span>**3. Требования к доменному имени**

3.1. Доменное имя имеет собственное уникальное обозначение в рамках родительского домена и суффикс, обозначающий родительский домен.

3.2. Собственное обозначение должно соответствовать следующим техническим требованиям:

- содержать не менее 1 и не более 63 символов;
- начинаться и заканчиваться буквой или цифрой;
- не содержать символов, отличных от букв латинского алфавита, цифр и дефиса;
- не содержать одновременно дефис в 3-й и 4-й позициях имени (кроме idn-доменов).

3.3. Доменное имя в IDN-доменах содержит собственное обозначение, уникальное в рамках родительского домена, и суффикс, обозначающий родительский домен.

3.4. Собственное обозначение в IDN-доменах должно соответствовать следующим техническим требованиям:

- содержать такое количество символов, чтобы их представление в кодировке Punycode содержало не меньше 1 и не больше 63 символов;
- начинаться с последовательности "xn--" и заканчиваться буквой или цифрой;
- кириллическое представление доменного имени не должно содержать символов, отличных от букв кириллического алфавита, апострофа в кириллическом коде, цифр и дефиса;
- в кириллическом представлении доменного имени должен присутствовать хотя бы один уникальный символ кириллического алфавита.

## <span id="page-4-0"></span>**4. Жизненный цикл доменного имени**

Интервал с момента появления возможности регистрации доменного имени и до момента его фактического удаления определяет жизненный цикл доменного имени.

Жизненный цикл состоит из таких основных этапов:

- 1) период фактической регистрации (Registered);
- 2) период автоматического продления (Auto Renew Grace Period);
- 3) период восстановления домена после удаления (Redemption Grace Period);
- 4) период фактического удаления (Pending Delete).

Каждый этап включает в себя набор операций и действий, которые можно выполнять по отношению к доменному имени. Общая схема жизненного цикла доменного имени представлена на рисунке 1.

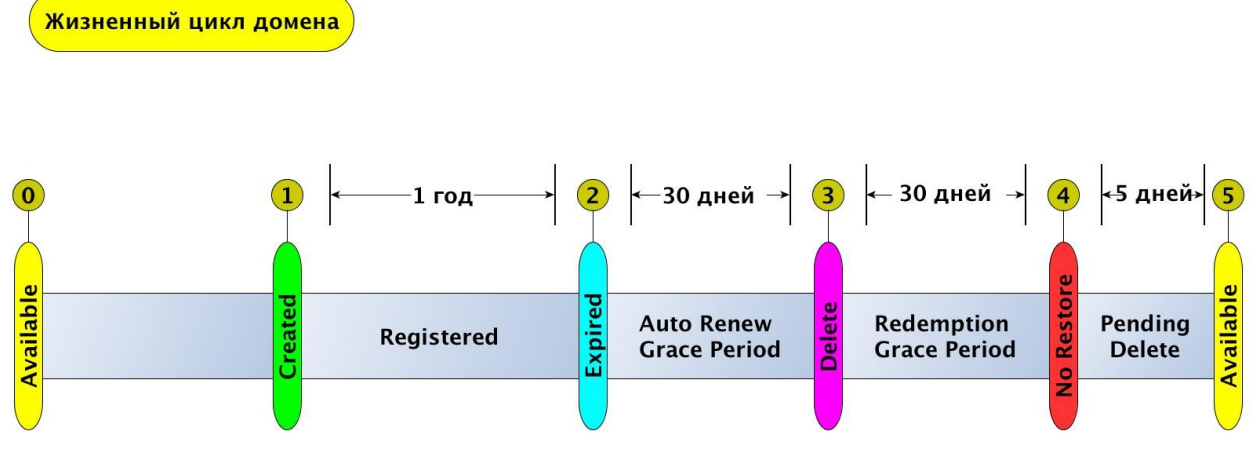

Рисунок 1

В период своего жизненного цикла доменное имя может переходить из одного состояния в другое, из одного этапа в другой. Общая схема перехода между этапами представлена на рисунке 2.

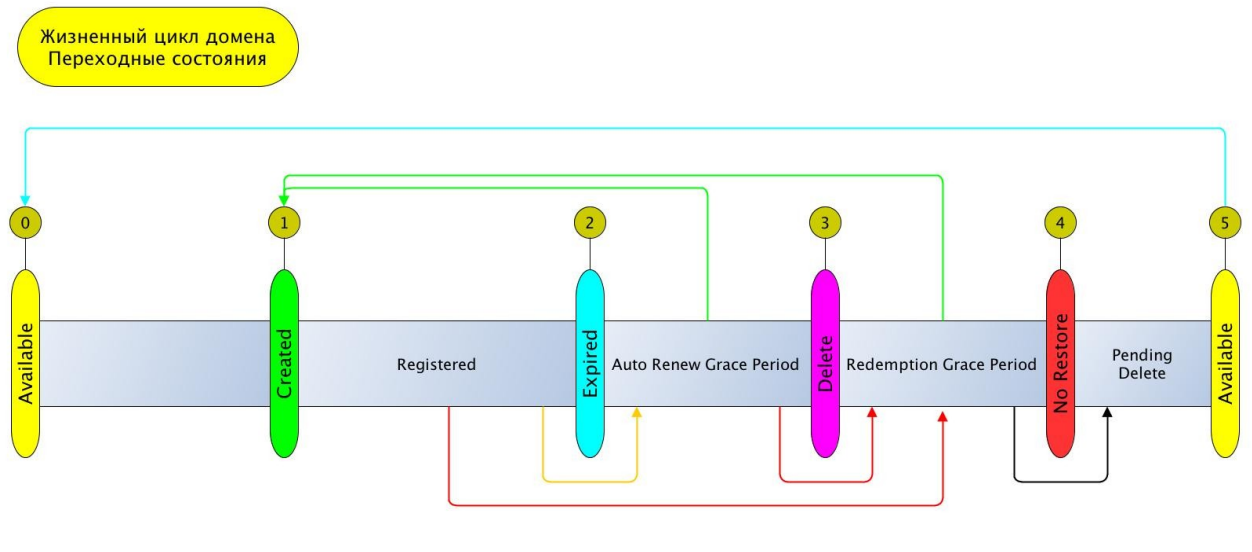

Рисунок 2

## <span id="page-5-0"></span>**5. Интерфейсы**

Общая схема взаимодействия с Реестром представлена на рисунке 3.

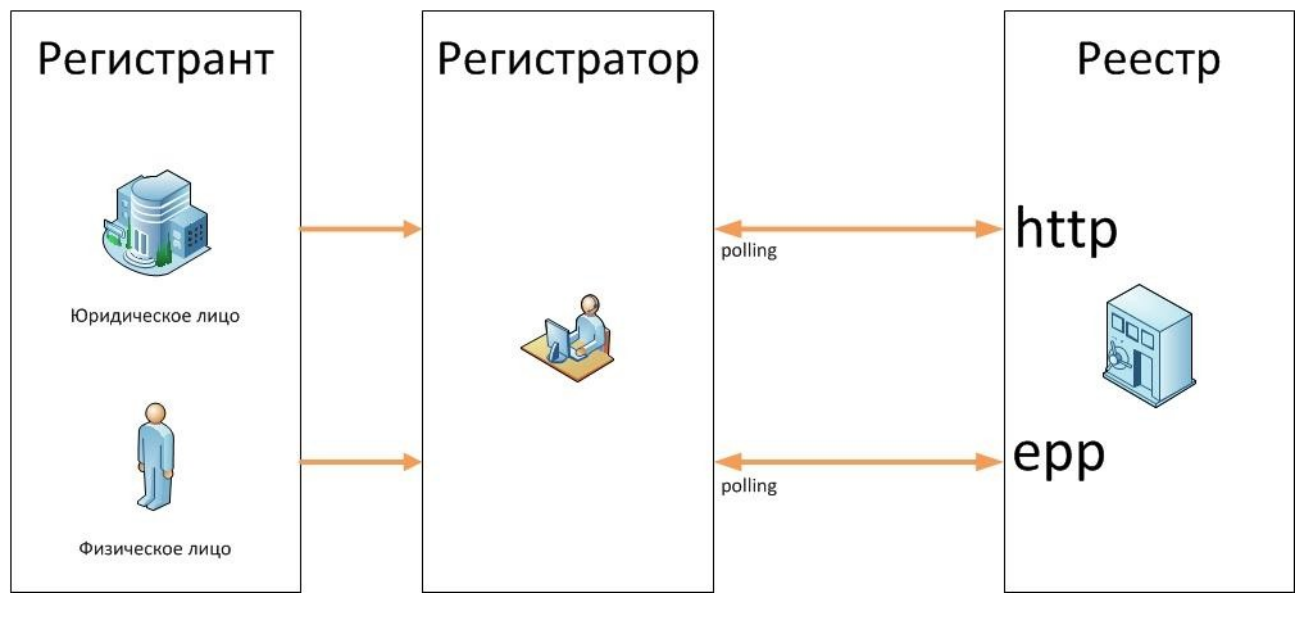

Рисунок 3

Регламентом определены следующие программные интерфейсы и протоколы взаимодействия Регистратора с Регистрационной системой Реестра:

- 1) EPP;
- 2) WEB;
- 3) WHOIS.

Приоритетным интерфейсом взаимодействия Регистратора с Реестром является ЕРР.

### <span id="page-6-1"></span>**EPP**

Общая спецификация протокола EPP определена в следующих документах:

- Generic Registry-Registrar Protocol Requirements (RFC 3375);
- Extensible Provisioning Protocol (RFC 5730);
- EPP Domain Name Mapping (RFC 5731);
- EPP Host Mapping (RFC 5732);
- EPP Contact Mapping (RFC 5733);
- EPP Transport over TCP (RFC 5734);
- Guidelines for extending EPP (RFC 3735);
- Domain Registry Grace Period Mapping for EPP (RFC 3915).

## <span id="page-6-0"></span>**6. Взаимодействие с Реестром**

6.1. Взаимодействие с Реестром осуществляется с использованием протоколов, определенных Регламентом.

6.2. Заявки на операции с доменными именами обрабатываются в порядке их поступления во входящую очередь Регистрационной системы Реестра.

6.3. Заявка считается принятой к обработке с момента, когда Регистрационная система выдает соответствующее подтверждение Регистратору.

6.4. Срок обработки заявки не может превышать 120 часов.

6.5. Все заявки должны соответствовать по форме и содержанию требованиям Реестра.

6.6. Заявки, направляемые в Реестр, должны базироваться на командах, определенных разделом 7 настоящего Регламента.

6.7. Заявки, не удовлетворяющие требованиям к командам, определенным разделом 7 настоящего Регламента, считаются ошибочными и не обрабатываются.

6.8. Количество одновременных соединений, которые Регистратор может установить с Регистрационной системой, не может быть больше 3.

6.9. Количество запросов, которые Регистратор может направить на вход Регистрационной системы, не может быть больше чем 1000 за 1 минуту.

6.10. Количество IP адресов, с которых Регистратор может взаимодействовать с Регистрационной системой, не может превышать 5 блоков, каждый из которых максимум по 8 IP адресов.

6.11. Взаимодействие с Регистратором разрешается только с уникального IP адреса, если иное не зафиксировано в договоре между Оператором Реестра та Регистратором.

## <span id="page-7-1"></span>**7. Команды**

Регламентом определены следующие виды команд: команды общего назначения (login, logout, poll, hello), команды для работы с доменными именами (create, delete, update, renew, transfer, restore, check, info), команды для работы с контактами (create, delete, update , check, info), команды для работы с хостами (create, delete, update, check, info).

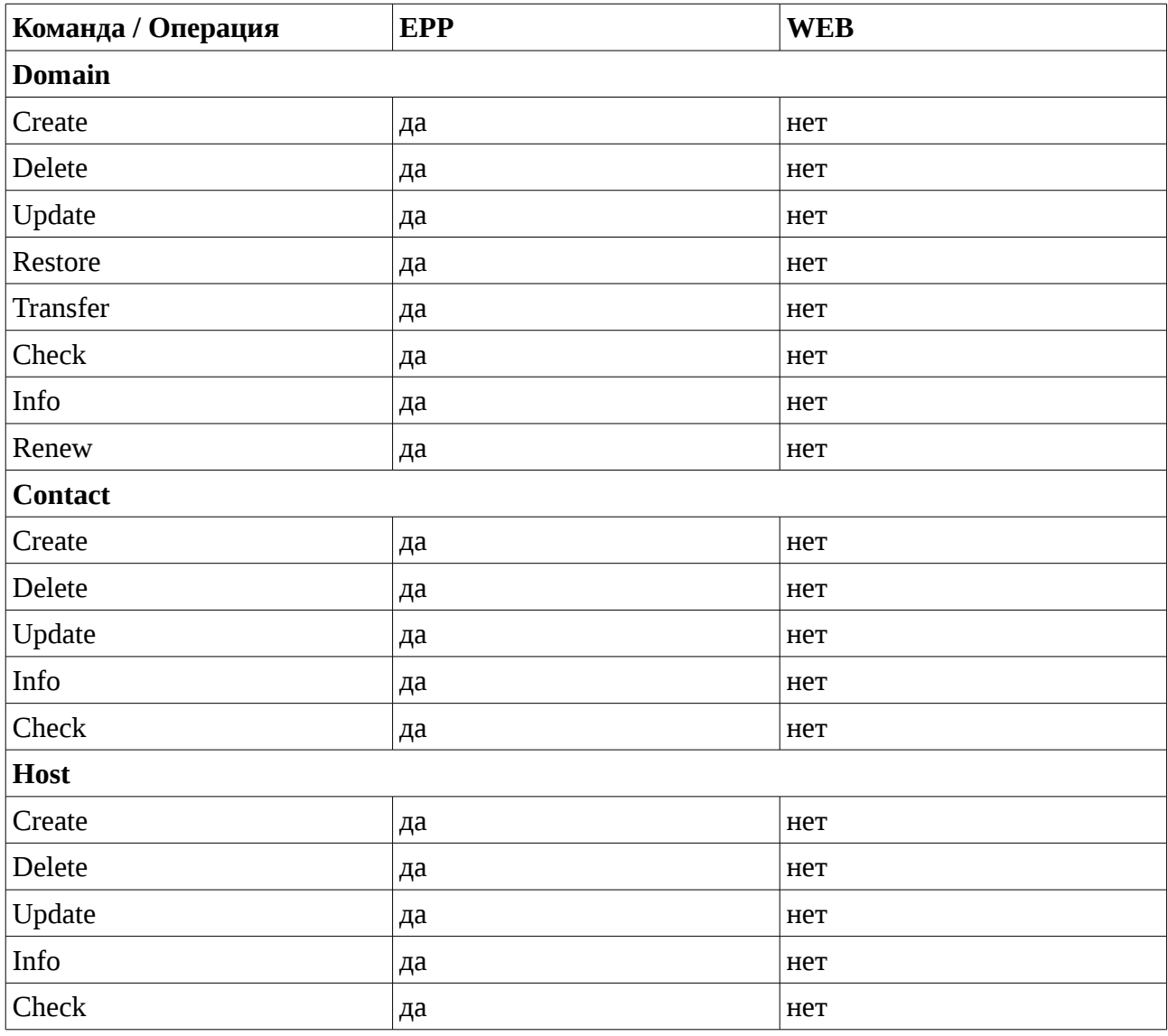

Доступность операций в интерфейсах (Таблица 1).

### <span id="page-7-0"></span>**7.1. Команды общего назначения**

7.1.1. **Login** - используется для открытия сессии с EPP сервером. Команда EPP <login> должна быть отправлена первой. Число неудачных попыток, после которых сервер закрывает соединение ограничено и определяется параметрами сервера.

7.1.2. **Logout** - Команда EPP <logout> используется для закрытия сессии с EPP сервером.

7.1.3. **Poll** - Команда EPP <poll> предназначена для чтения служебных сообщений, которые сервер EPP направляет клиенту.

Регистратор должен периодически опрашивать очередь системных сообщений Реестра для получения сообщений, предназначенных Регистратору. При наличии в очереди сообщений,

Реестр в ответ на запрос, выдает очередное сообщение из очереди. Программное обеспечение Регистратора должно подтвердить получение этого сообщения с указанием идентификатора сообщения.

Если в очереди системных сообщений для Регистратора нет сообщений, в ответе будет указано, что системные сообщения отсутствуют.

### <span id="page-8-1"></span>**7.2.Контакты**

В объекте Контакт следующие поля являются обязательными:

- 1) идентификатор контакта;
- 2) имя контакта;
- 3) город;
- 4) двухбуквенный код страны;
- 5) e-mail адрес контакта;
- 6) пароль.

Для работы с контактами Регламентом определен следующий набор команд:

- create;
- delete;
- update;
- check;
- info.

#### <span id="page-8-0"></span>**7.2.1.Создание контакта**

Запись о контакте создается Реестром по заявке от Регистратора. Создание контакта

осуществляется командой <contact:create>.

Общая функциональная схема представлена на рисунке 4.

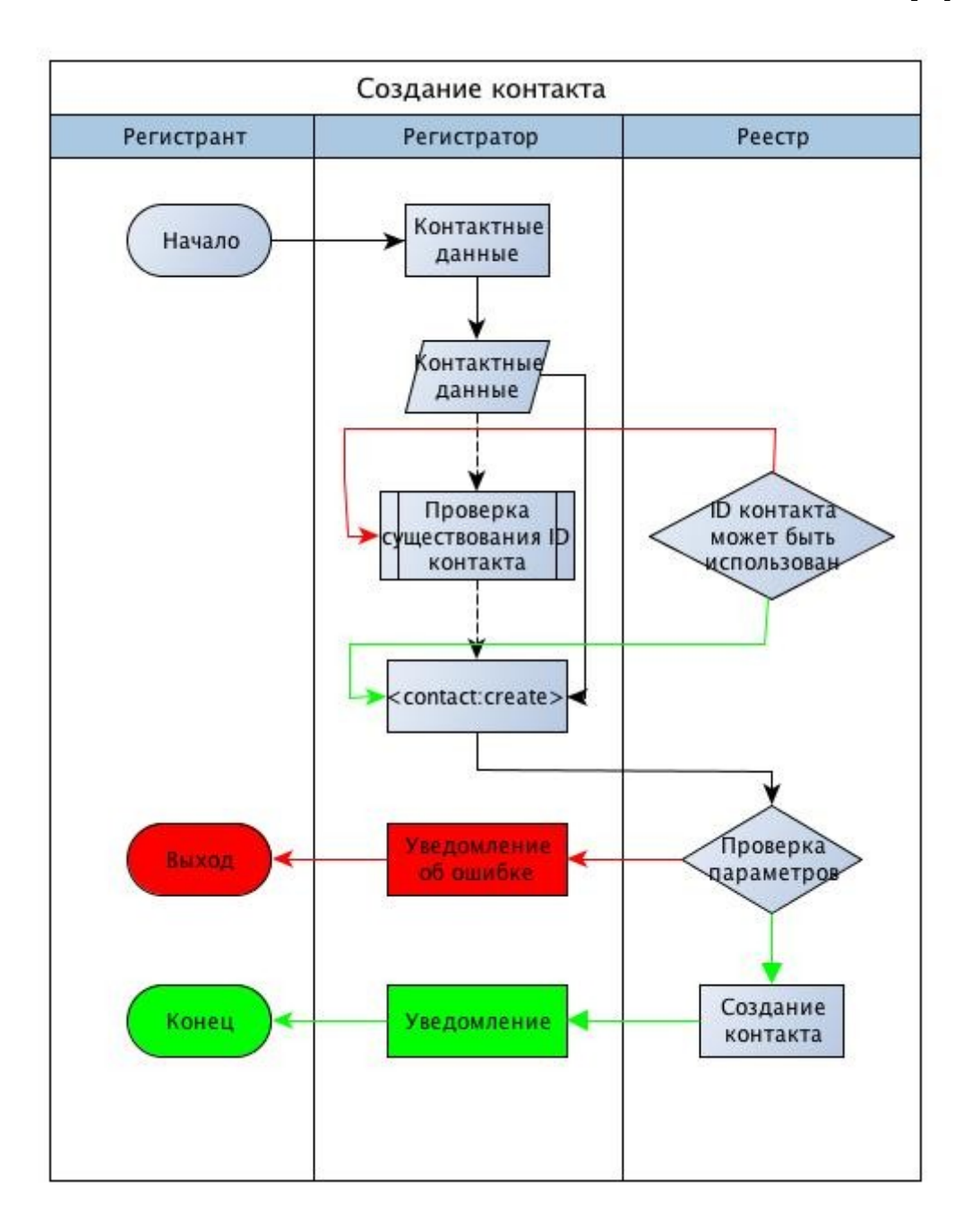

Рисунок 4

В заявке на создание записи о контакте обязательно должны быть указаны:

- 1) запрашиваемый уникальный идентификатор контакта;
- 2) имя контакта;
- 3) город;
- 4) двухбуквенный код страны;
- 5) e-mail адрес контакта.

В заявке на создание записи о контакте могут быть указаны:

• название организации;

- почтовый адрес (улица, номер дома, номер офиса);
- район;
- почтовый индекс;
- номер телефона;
- номер факса;
- пароль к объекту.

### <span id="page-10-0"></span>**7.2.2. Удаление контакта**

Контакт удаляется по заявке Регистратора, сопровождающего контакт. Удаление контакта осуществляется командой <contact:delete>.

Функциональная схема представлена на рисунке 5.

В заявке обязательно должен быть указан идентификатор контакта, который необходимо удалить. Контакт не может быть удален, если его идентификатор используется в каком-либо домене в качестве одного из контактов.

Заявка не будет выполнена, если у контактного объекта выставлен статус, запрещающий удаление контактного объекта.

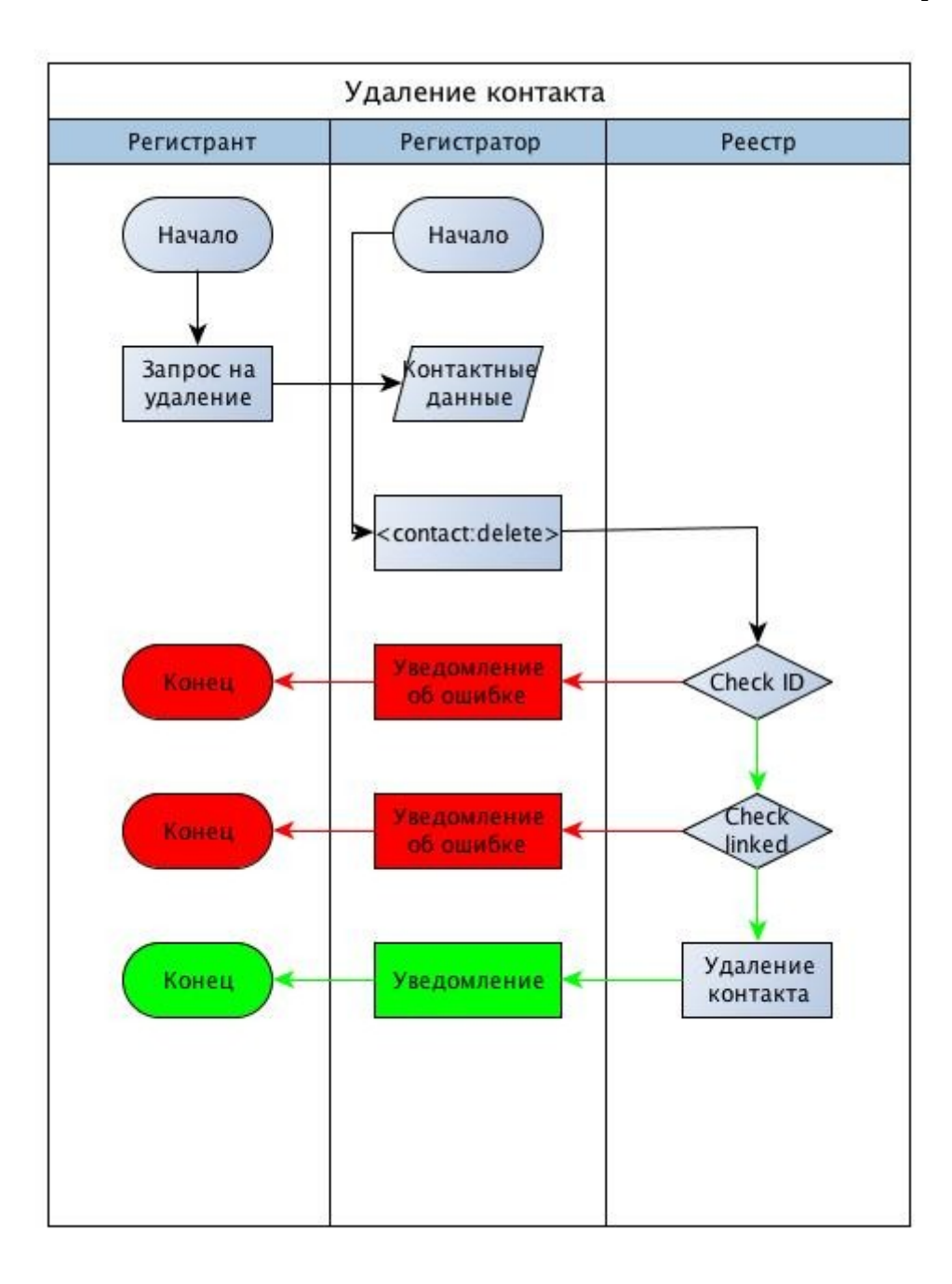

Рисунок 5

### <span id="page-11-0"></span>**7.2.3. Изменение информации о контакте**

Изменение информации о контакте осуществляется командой <contact:update>.

Функциональная схема представлена на рисунке 6.

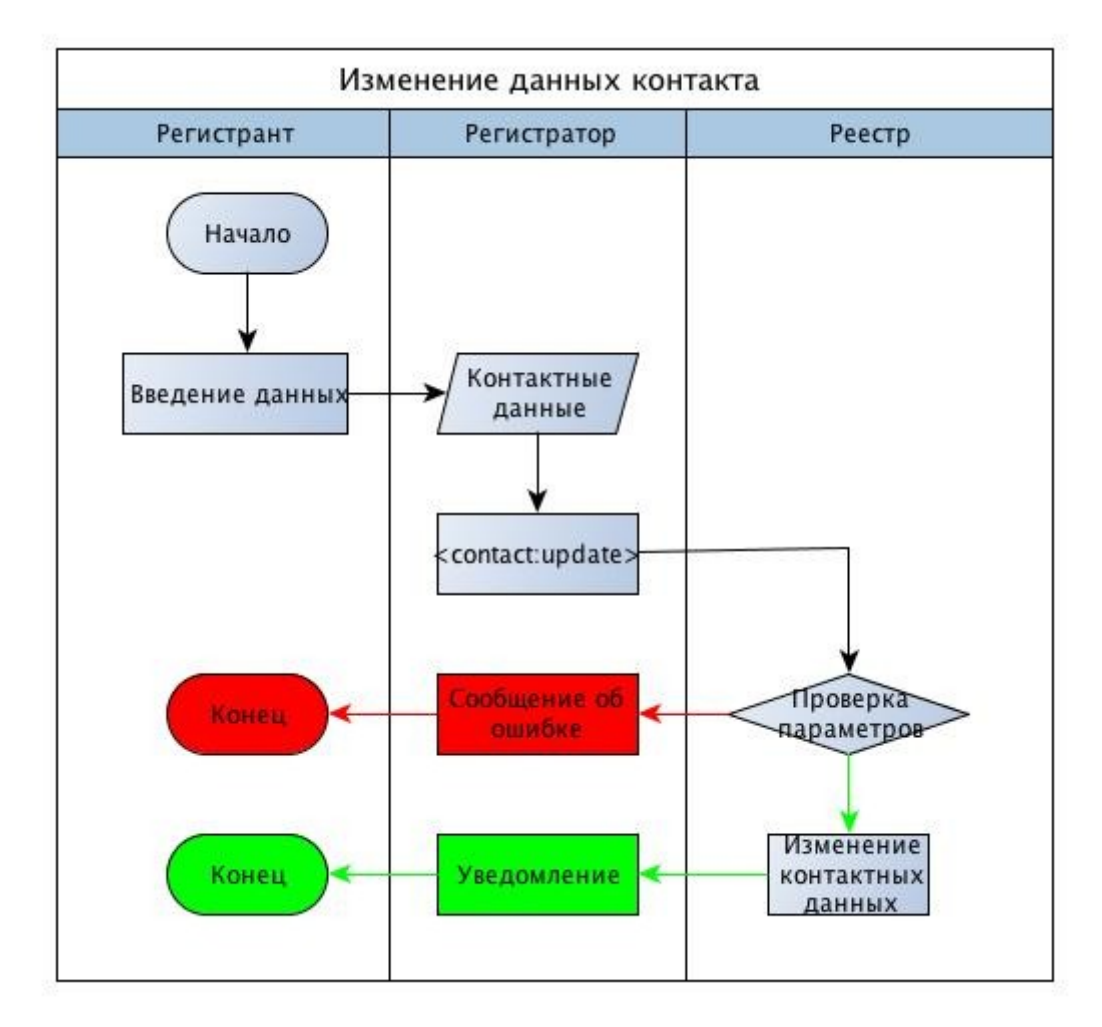

#### Рисунок 6

Заявка обязательно должна содержать идентификатор контакта, для которого производится изменение. Заявка должна содержать хотя бы один из разделов относящихся к удалению, добавлению или изменению информации о контакте.

Удалять или добавлять в контактной информации можно статусы контакта.

Изменять в контакте можно следующие поля:

- имя контакта (ФИО или роль);
- название организации;
- почтовый адрес (улица, номер дома, номер офиса);
- район;
- почтовый индекс;
- номер телефона;
- номер факса;
- пароль к объекту;
- город;
- двухбуквенный код страны;
- e-mail адрес контакта.

Запись о контакте не модифицируется, если у контактного объекта установлен статус, запрещающий изменять информацию контактного объекта.

#### <span id="page-13-2"></span>**7.2.4. Проверка контакта**

Проверка контакта осуществляется командой <contact:check>.

В заявке должно быть указано не менее одного и не более 100 идентификаторов контактов для проверки.

В ответе Реестра по каждому из указанных идентификаторов указывается возможность регистрации такого контакта.

Для контактов, которые нельзя зарегистрировать, может указываться причина, по которой такой контакт зарегистрировать нельзя.

#### <span id="page-13-1"></span>**7.2.5. Получение информации о контакте**

Получить информацию о контакте Регистратор может выполнив команду <contact:info>.

Если информацию запрашивает Регистратор, который сопровождает контакт, то выдается полная информация. Также полная информация выдается, если при запросе информации был указан пароль контакта.

Если информацию запрашивает Регистратор, который не сопровождает данный контакт, и при этом не указывает пароль контакта, то выдается полная информация за исключением пароля.

## <span id="page-13-0"></span>**7.3. Домены**

Доменный объект обязательно должен содержать ссылку на контактный объект регистранта домена.

Для работы с доменными именами Регламентом предусмотрены следующие команды:

- create;
- delete;
- update;
- transfer;
- restore;
- check;
- info;

• renew.

#### <span id="page-14-1"></span>**7.3.1. Регистрация доменного имени**

Регистрация доменного имени выполняется командой <domain:create>. В заявке на регистрацию доменного имени обязательно указываются следующие поля:

- регистрируемое доменное имя;
- регистрант домена.

Регистрант домена указывается в виде ссылки на контактный объект, предварительно зарегистрированный в Реестре.

В заявке на регистрацию доменного имени могут быть указаны следующие поля:

- 1) сервера имен (хосты) для регистрируемого доменного объекта. Если сервера имен не указаны, то домен регистрируется, но не публикуется в файле зоны до тех пор, пока не будут указаны сервера имен. В случае, если для домена указывается сервер имен из этого домена (glue record), то кроме имени хоста должен быть указан его ip адрес. Если в домене не указано ни одного сервера имен, то для него Реестром автоматически устанавливается статус inactive и домен не публикуется в файле зоны. Для публикации домена в файле зоны в домене должно быть указано не менее одного сервера имен;
- 2) срок, на который регистрируется домен. Если срок не указан, то по умолчанию домен регистрируется на один год. Срок не может быть больше максимально допустимого срока регистрации доменного имени;
- 3) административные и технические контакты. Если они указываются, то должны ссылаться на ранее созданные объекты-контактов;
- 4) пароль к доменному объекту.

Не регистрируются уже зарегистрированные доменные имена, а также имена, перечисленные в стоп-листе домена.

#### <span id="page-14-0"></span>**7.3.2. Удаление доменного имени**

Удаление доменного имени осуществляется командой <domain:delete>. Удаление доменного имени осуществляется:

- 1) по инициативе Регистранта в период срока регистрации доменного имени;
- 2) по инициативе Регистратора в период автоматического продления;
- 3) Регистратором по решению суда, в любое время;
- 4) Псевдорегистратором, если за время, отведенное на передачу домена к Регистратору, за доменом не обратились указанные в домене контактные лица.

Удаление доменного имени производится по заявке от Регистратора доменного имени к Реестру. В заявке на удаление должно быть указано имя домена, по которому запрашивается отмена регистрации.

Удаление доменного имени не производится, если в доменном объекте установлен статус, запрещающий удаление доменного имени. После удаления доменного имени, оно не публикуется в DNS непосредственно после выполнения заявки, но еще в течение 30 суток находится в статусе redemptionPeriod. В течение этого периода домен может быть восстановлен по команде Регистратора, который удалил домен. Если в течение этого периода не поступила заявка на восстановление домена, то домен переходит в период удаления и ему устанавливается статус pendingDelete. Этот статус уже не позволяет восстановить домен, и после окончания периода pendingDelete (5 суток) домен окончательно удаляется из Регистрационной системы.

#### <span id="page-15-0"></span>**7.3.3. Изменение информации о доменном имени**

Изменение информации о доменном имени выполняется командой <domain:update>.

Изменение информации о доменном имени производится по заявке от Регистратора доменного имени к Реестру.

Заявка может содержать запросы на добавление, удаление и изменение полей в доменном объекте. Указанные операции могут содержаться в одной заявке.

В заявке должно обязательно присутствовать поле с доменным именем, для которого вносятся изменения.

Заявка, в которой не указана ни одна из операций по добавлению, удалению или изменению данных считается ошибочной.

#### **В доменном объекте могут удаляться:**

- сервера имен (хосты);
- административные или технические контакты;
- статусы доменного объекта, управление которым разрешено Регистратору.

#### **В доменный объект могут добавляться:**

- сервера имен (хосты);
- административные или технические контакты;
- статусы доменного объекта, управление которыми разрешено Регистратору.

#### **В доменном объекте могут изменяться:**

- Регистрант доменного имени. При этом новый контактный объект должен уже существовать в Реестре на момент изменения;
- пароль доменного объекта. Может быть установлен или удален. Срок действия пароля не ограничен;
- изменение информации о доменном имени не производится, если в доменном объекте установлен статус, запрещающий изменения доменного объекта. Если этот статус

уставлен Регистратором, то первой командой Регистратор должен снять этот статус, после чего следующей командой он может вносить изменения в доменный объект.

Команда изменения информации о доменном имени разрешает восстановить удаленный домен, пока он находится в состоянии redemptionPeriod. Подробно эта операция описана в пункте 7.3.5.

### <span id="page-16-0"></span>**7.3.4. Трансфер доменного имени**

Изменение Регистратора доменного имени осуществляется командой <domain:transfer>.

Функциональная схема трансфера доменного имени представлена на рисунках 7, 8.

#### **Трансфер доменного имени осуществляется в два этапа:**

- 1) Получение Регистрантом кода для трансфера (пароля доменного имени);
- 2) Запрос трансфера доменного имени на стороне нового Регистратора.

#### **Текущий Регистратор перед выдачей пароля доменного объекта должен:**

- 1) Убедиться, что пароль запрашивает действительный Регистрант доменного имени;
- 2) Актуализировать запись о Регистранте в контактной информации о данном доменном имени;
- 3) Убедиться, что статусы домена позволяют осуществить перевод домена от текущего Регистратора к новому;
- 4) Сгенерировать пароль доменного объекта и установить его в Реестре при помощи команды изменения доменного объекта;
- 5) Убедиться в успешной установке пароля доменного объекта в Реестре;

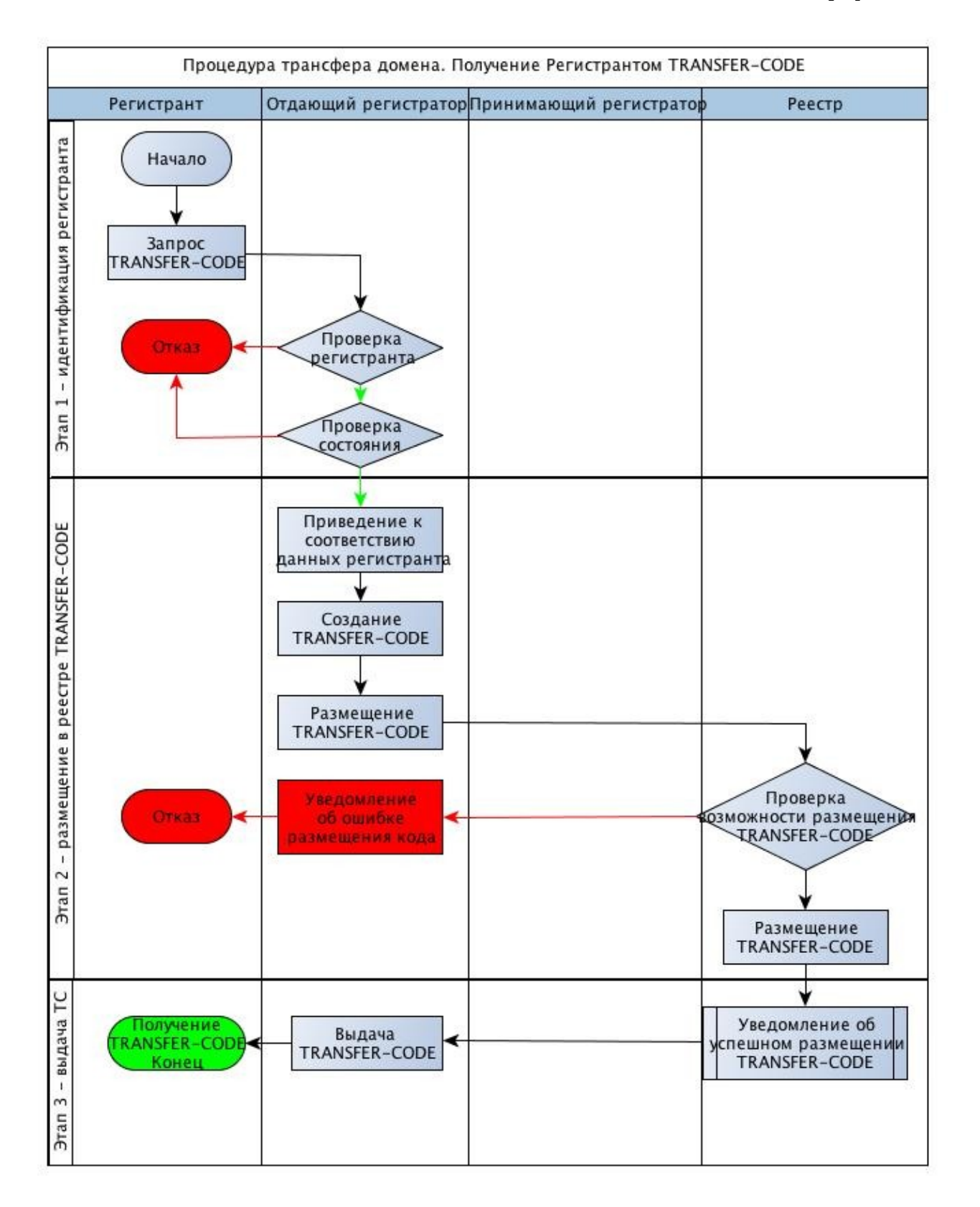

Рисунок 7

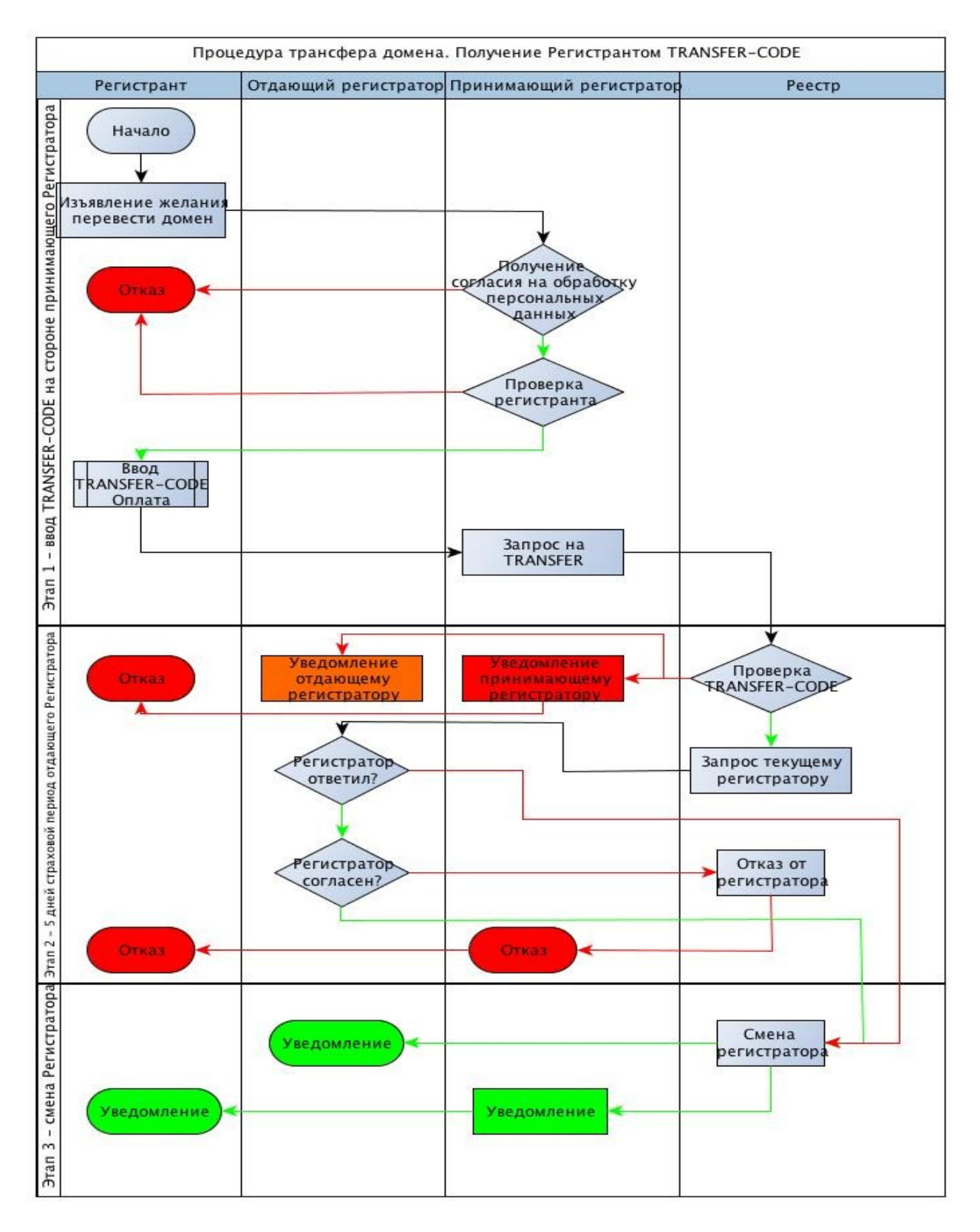

Рисунок 8

#### **Трансфер доменного имени осуществляется по такой процедуре:**

- 1) Текущий Регистратор выдает пароль Регистранту;
- 2) Регистрант обращается к новому Регистратору и предъявляет пароль доменного

объекта и дополнительно пароль от контактных данных Регистранта, в случае когда такие данные не разрешены к выдаче в публичный доступ;

- 3) Принимающий Регистратор должен убедиться, что обратившийся действительно является лицом, представляющим права Регистранта;
- 4) Принимающий Регистратор получает от Регистранта пароль доменного объекта и направляет запрос в Реестр на изменение Регистратора домена.

#### **Запрос на изменение Регистратора должен содержать:**

- 1) Имя домена, для которого посылается запрос на изменение Регистратора;
- 2) Пароль доменного объекта.

#### **Запрос на изменение Регистратора может содержать:**

• Срок, на который продлевается регистрация доменного имени при изменении Регистратора.

При трансфере от Регистратора возможно продление только на 1 год. Другие значения этого параметра считаются ошибочными. Если этот параметр не задан, то домен продлевается на 1 год, при условии, что не будет превышен максимально допустимый срок регистрации доменного имени.

При трансфере от Псевдорегистратора продление срока действия доменного имени не происходит. Значение параметра "срок продления" может равняться только 0. Другие значения этого параметра считаются ошибочными. Если этот параметр не указан, принимается, что он равняется 0.

Реестр проверяет пароль доменного объекта, и если он действителен, оповещает текущего Регистратора домена о получении запроса на изменение Регистратора.

Если указанный пароль неправильный, то заявка отклоняется. Пароль при этом не удаляется. Текущий Регистратор домена в течение 5 дней может согласиться с изменением Регистратора, запретить изменение Регистратора или не предпринимать никаких действий в отношении указанного домена.

В случае, если в течение 5 дней текущим Регистратором не предприняты действия относительно поданного на трансфер домена, домен переводится к новому Регистратору.

Новый Регистратор в течение 5 дней, но не позже получения подтверждения текущего Регистратора на изменение Регистратора, может аннулировать запрос на изменение Регистратора.

#### **При получении согласия на изменение Регистратора Реестр выполняет следующие действия:**

- 1) Дублирует контакт, содержащий данные о Регистранте;
- 2) Указывает в новом контакте нового Регистратора в качестве сопровождающего контакт;
- 3) Указывает в доменном объекте в качестве Регистранта вновь созданный контакт;
- 4) Обнуляет в доменном объекте ссылки на административный и технический контакты;
- 5) Изменяет в доменном объекте поле, содержащее указание на сопровождающего домен, с текущего Регистратора на нового;
- 6) Отсылает уведомление старому и новому Регистраторам об успешном изменении Регистратора домена;
- 7) Осуществляет операцию продления срока регистрации доменного имени на 1 год, если не будет превышения максимального срока регистрации доменного имени.

Заявка на изменение Регистратора доменного объекта не принимается, если в доменном объекте установлен статус, запрещающий передачу доменного объекта от одного Регистратора к другому.

При изменении Регистратора доменного имени к новому Регистратору также переходят все хосты, зарегистрированные в указанном домене.

С момента получения заявки на изменение Регистратора и до окончания процедуры другие изменения в доменный объект не вносятся. По окончанию процедуры передачи домена другому Регистратору у доменного объекта сохраняются статусы, которые были установлены до начала процедуры передачи.

В случае передачи доменного имени от Псевдорегистратора к Регистратору не происходит продление срока действия доменного имени.

#### <span id="page-20-1"></span>**7.3.5. Восстановление удаленного доменного имени**

Для восстановления удаленного доменного имени используется команда <domain:update>.

Восстановить домен может только тот Регистратор, который удалил это доменное имя.

В заявке на восстановление доменного имени должно быть указано доменное имя, которое необходимо восстановить.

При восстановлении домена Регистратором домена остается Регистратор, который удалил домен. Вся контактная информация домена (registrant, admin-c, tech-c) сохраняется в том виде, который был до удаления.

При восстановлении доменного имени срок действия доменного имени устанавливается сроком на один год с момента восстановления.

#### <span id="page-20-0"></span>**7.3.6. Проверка доступности доменного имени**

Для получения информации о доменном имени используется команда <domain:check>.

Информация о доступности доменного имени предоставляется Регистратору в ответ на запрос к Реестру.

В запросе должно быть указано не менее одного и не более 100 доменных имен, доступность которых необходимо проверить.

В ответе по каждому доменному имени указывается его доступность.

В ответе по каждому доменному имени может быть указана причина, по которой данное доменное имя недоступно.

#### <span id="page-21-1"></span>**7.3.7. Получение информации о доменном имени**

Для получения информации о доменном имени используется команда <domain:info>.

Информация о доменном имени предоставляется Регистратору, запросившему эту информацию в Реестре.

В ответе указывается:

- имя домена;
- уникальный внутренний идентификатор объекта;
- ссылки на контакт Регистранта, а также ссылки на административные и технические
- контакты домена, если они есть;
- хосты (сервера имен), используемые для данного домена;
- статусы объекта;
- текущий Регистратор доменного имени;
- Регистратор, создавший данный домен;
- дата и время создания объекта либо восстановления после удаления;
- дата и время окончания регистрации домена.

#### **Регистратору данного домена или другому Регистратору при указании пароля доменного объекта также указывается:**

- список хостов (серверов имен), зарегистрированных в Реестре и находящихся в указанном домене;
- идентификатор Регистратора, внесшего последние изменения;
- дата и время последнего изменения объекта;
- дата и время последнего изменения Регистратора объекта;
- пароль доменного объекта.

#### <span id="page-21-0"></span>**7.3.8. Продление срока регистрации доменного имени**

Продление срока регистрации доменного имени осуществляется командой <domain:renew>.

Продление регистрации доменного имени возможно в двух режимах:

- автоматическое продление;
- продление по заявке.

#### **Автоматическое продление:**

В случае истечения срока регистрации доменного имени Реестр не прекращает публикацию домена в DNS. Доменному объекту устанавливается статус autoRenewPeriod сроком на 30 суток. При этом срок регистрации доменного имени автоматически продлевается на 1 год. С баланса Регистратора производится списание стоимости такого продления.

На протяжении этого срока Регистратор может удалить доменное имя, что будет обозначать отказ от продления регистрации доменного объекта. При этом Регистратору производится возврат списанной за продление суммы.

В случае завершения трансфера доменного имени в течение autoRenewPeriod Регистратору производится возврат списанной за продление суммы.

Команда RENEW, полученная на протяжении действия статуса autoRenewPeriod, продлит домен на указанный в заявке период, считая от указанного в заявке срока действия доменного имени. Выполнения команды RENEW досрочно снимает с доменного объекта статус autoRenewPeriod. Успешное завершение команды TRANSFER досрочно снимает с доменного объекта статус autoRenewPeriod.

#### **Продление доменного имени отдельной командой:**

Продление срока регистрации доменного имени производится по заявке от Регистратора к Реестру. В заявке на продление срока регистрации доменного имени должны быть указаны следующие поля:

- 1) Доменное имя, для которого выполняется операция продления;
- 2) Текущий срок оплаты доменного имени;
- 3) Количество лет, на которые выполняется продление регистрации доменного имени.

Значение должно быть таким, чтобы при продлении на этот срок, итоговое значение не превышало максимально допустимый срок регистрации доменного имени в указанном домене.

Не осуществляется продление срока регистрации доменного имени в случае, если в запрашиваемом доменном объекте установлен статус, запрещающий продление. Не осуществляется продление срока регистрации доменного имени, если достигнут максимальный срок регистрации доменного имени.

#### **Дополнительно:**

Продление срока регистрации доменного имени также осуществляется при передаче доменного имени от одного Регистратора к другому, при условии, что не достигнут максимальный срок регистрации доменного имени.

## <span id="page-22-0"></span>**7.4. Хосты**

Для работы с хостами Регламентом предусмотрены следующие команды:

• create;

- delete;
- update;
- check;
- info.

### <span id="page-23-0"></span>**7.4.1. Создание хоста**

Создание (регистрация) хоста в Реестре осуществляется командой <host:create>. Функциональная схема представлена на рисунке 9.

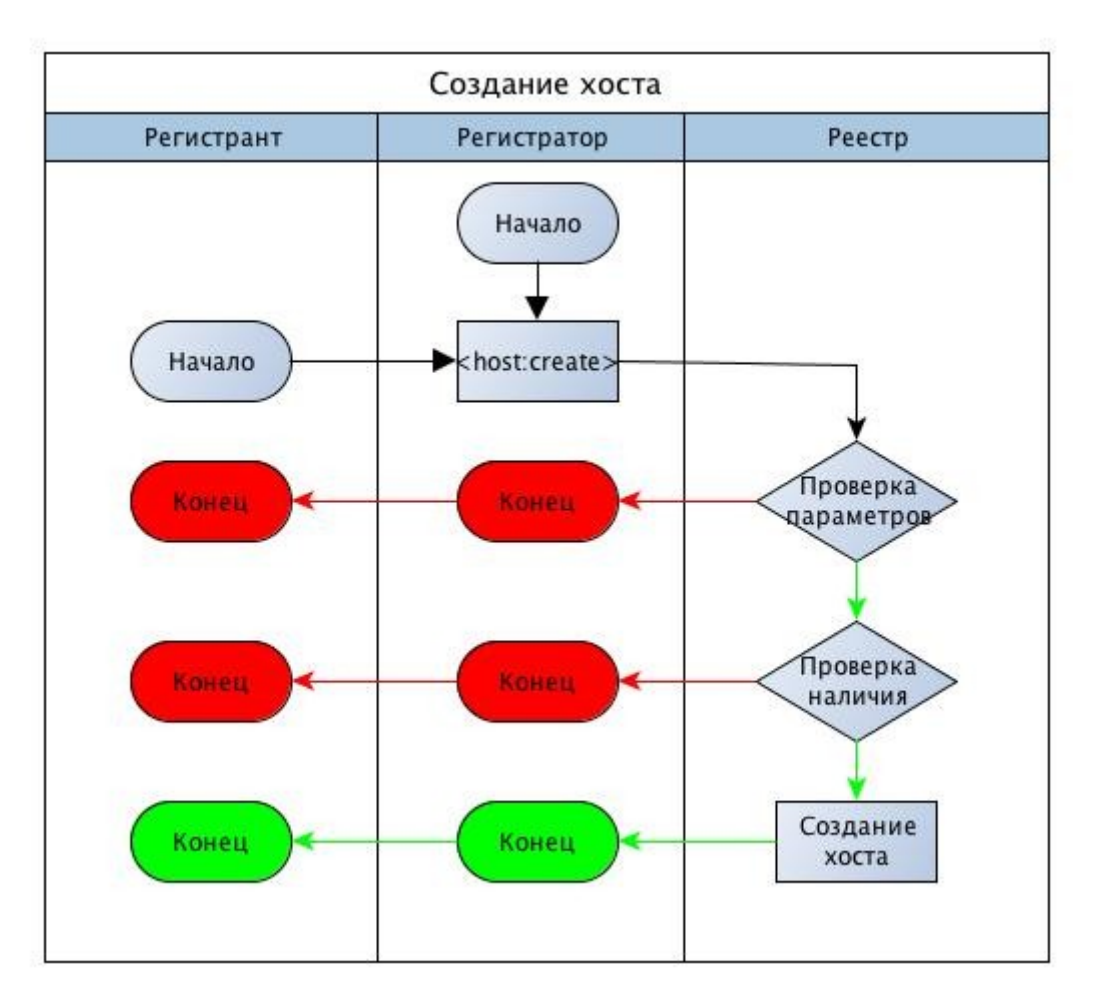

Рисунок 9

Команда предназначена для создания в Реестре записи о хосте (сервере имен), который может использоваться для сопровождения доменов, зарегистрированных в Реестре.

В заявке обязательно должно быть указано имя хоста.

Для хоста, который находится в домене, зарегистрированном в Реестре, в заявке должен быть указан ipv4 и/или ipv6 адрес(а). При этом заявка должна поступать от Регистратора, который является Регистратором домена, в котором регистрируется хост. Для хоста не может быть указано более 13 ip-адресов.

Для хоста, который находится в домене другого реестра, ip-адреса не указываются. Такой хост может быть автоматически удален из Реестра, если его не использует ни один из доменов в Реестре.

### <span id="page-24-1"></span>**7.4.2. Удаление хоста**

Для удаления хоста из Реестра используется команда <host:delete>. Функциональная схема представлена на рисунке 10.

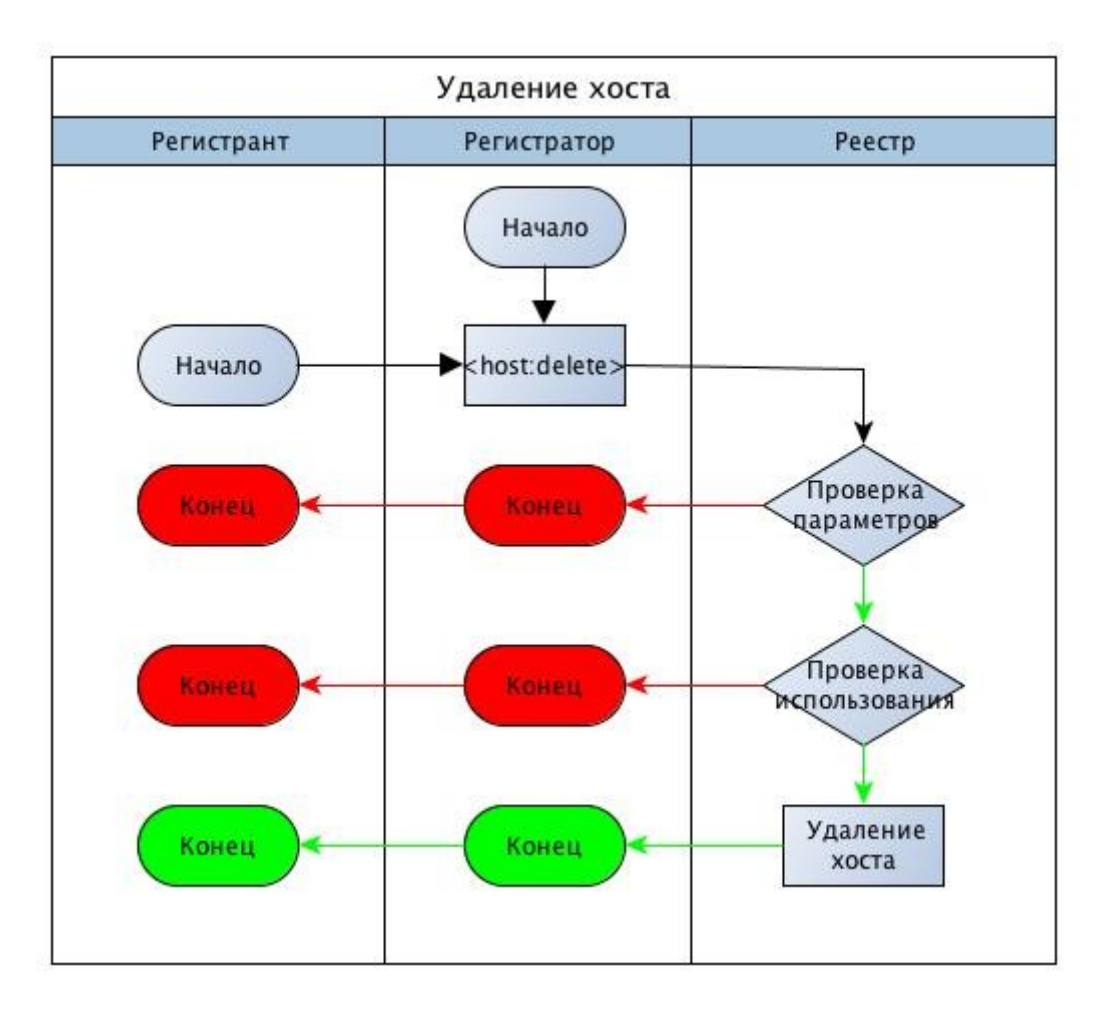

Рисунок 10

Удаление записи о хосте производится по заявке от Регистратора указанного хоста.

В заявке обязательно должно быть указано имя удаляемого хоста.

Если существуют домены Регистратора хоста, в которых указанный хост используется в качестве сервера имен, то заявка не может быть выполнена до удаления хоста в таких доменах.

Заявка не выполняется, если для хоста установлен статус, который запрещает его удаление.

### <span id="page-24-0"></span>**7.4.3. Изменение информации о хосте**

Для изменения информации о хосте используется команда <host:update>. Функциональная

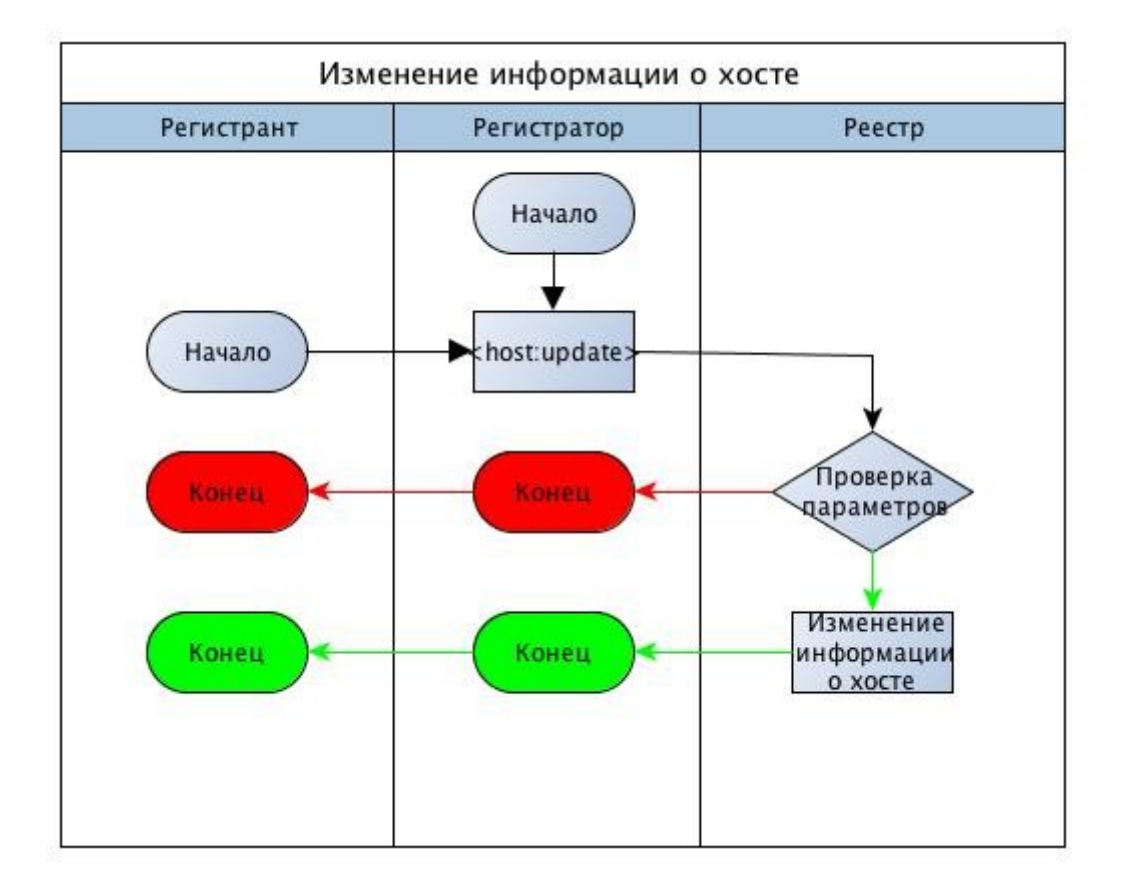

схема выполнения команды представлена на рисунке 11.

Рисунок 11

Модификация записи о хосте производится по заявке от Регистратора указанного хоста.

В заявке должно быть обязательно указано имя хоста, в отношении которого производятся изменения.

При изменении хоста можно удалять и/или добавлять ip адреса хоста или его статусы.

Запись о хосте не модифицируется, если для хоста установлен статус, запрещающий менять информацию о хосте.

#### <span id="page-25-0"></span>**7.4.4. Проверка доступности хоста**

Проверка доступности хоста для регистрации осуществляется командой <host:check>.

Проверка возможности регистрации нового хоста производится по заявке Регистратора в Реестр. В заявке должно быть указано не менее одного и не более 100 имен хостов, по которым необходимо произвести проверку.

В ответе от Реестра для каждого из имен хостов указывается возможность внести в Реестр указанный хост.

В ответе от Реестра для каждого из хостов, которые нельзя внести в Реестр, может быть указана причина, по которой хост нельзя внести в Реестр.

### <span id="page-26-3"></span>**7.4.5. Получение информации о хосте**

Для получения информации о хосте используется команда <host:info>.

Информация о хосте предоставляется по заявке от Регистратора. Каждый Регистратор может получить полную информацию о хосте.

В информации о хосте указывается:

- имя хоста;
- уникальный внутренний идентификатор объекта;
- статусы хоста;
- ip-адреса хоста;
- текущий Регистратор хоста;
- Регистратор, создавший хост;
- дата и время создания хоста;
- Регистратор, вносивший последние изменения;
- дата и время последнего изменения объекта;
- дата и время последнего изменения Регистратора.

## <span id="page-26-2"></span>**8. Статусы**

Значение статусов соответствуют стандартным значениям статусов ICANN: <https://icann.org/epp>

## <span id="page-26-1"></span>**9. Whois**

Администратор совместно с Оператором Реестра осуществляют сопровождение сервиса Whois, который обеспечивает доступ Регистратора, Регистрантов и третьих лиц к информации Реестра. Перечень и доступность информации, предоставляемой через сервис Whois, определяется политикой Реестра в отношении информации, предоставляемой третьим лицам.

## <span id="page-26-0"></span>**10. Параметры соединения с сервером EPP**

- адрес EPP сервера epp.rlnic.ru;
- порт EPP 700;
- протоколы шифрования TSL1.2;
- срок действия SSL-сертификата 1 год;
- количество одновременных сессий от одного регистратора 8;
- максимальное количество ip-адресов регистратора, с которых допускается соединение — не установлено;
- период неактивности, после которого происходит разрыв соединения с сервером (idle timeout) —  $1$  минута:
- максимальный срок непрерывного соединения с сервером (global timeout) 24 часа;
- лимит запросов всего (суммарно для всех сессий регистратора), не более 1000 запросов за 1 мин.

## <span id="page-27-1"></span>**11. WHOIS сервер и панель регистратора**

- адрес WHOIS сервера whois.rlnic.ru;
- порт WHOIS  $-43$ ;
- адрес панели регистратора https://cp.rlnic.ru:43443.

## <span id="page-27-0"></span>**12. Порядок внесения изменений в Регламент**

В случае необходимости Оператор Реестра может вносить соответствующие изменения в Регламент публичного домена.

Изменения в Регламент публикуются на сайте Оператора Реестра для ознакомления одновременно с соответствующим уведомлением Администратора публичного домена и Регистраторов.

Изменения в Регламент могут вноситься за 30 дней до введения изменений в действие. Об изменениях должны быть уведомлены все Регистраторы и Администратор.

В случае крайней необходимости, внесение изменений в Регламент может осуществляться одновременно с их публикацией на сайтах Оператора Реестра и соответствующего Администратора публичного домена. Под понятием крайней необходимости понимаются условия, при которых дальнейшее предоставление услуг Оператором Реестра и/или Администратором публичного домена невозможно без внесения соответствующих изменений.